**Photoshop CC 2018 Nulled Free [Updated]**

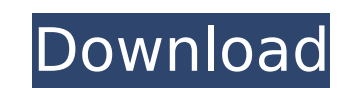

# **Photoshop CC 2018 Crack Keygen Full Version Download [Mac/Win]**

Lightroom Adobe's premiere program for image management and image editing is Lightroom. This software was developed with professionals in mind and is the same program that the pros use for management and editing of their i exposure, white balance, and color settings based on the color settings you chose when importing the images. Adobe promotes Lightroom as a simple, powerful tool for image organization, editing, management, and image sharin Lightroom can do most of the work for you. Like Photoshop, Lightroom has several features that enable digital photography professionals to edit and enhance images.

#### **Photoshop CC 2018 Crack [March-2022]**

What Features Do Photoshop Elements and Photoshop Have in Common? Many of the features in Photoshop and Photoshop and Photoshop and Photoshop Elements are quite similar. Both products contain layers, masks, selection tools professional-quality editing tools. Figure 1-1: A simplified version of the Photoshop Elements user interface. Editing Functions Both Photoshop Elements and Photoshop, You can use the layer tools to add and remove parts of both programs, but Elements includes a few additional features. Figure 1-2: A layer (on the left) and a selection (on the right). The ability to edit images with millions of pixels can be too large for the standard layer t easier to select a specific area on an image because the user interface is small. The same scaling is also true of the selection tools. Photoshop Elements and Photoshop share the same selection tools for most photoshop Ele Elements offers a few advanced selection tools that are unique to it. You can click once on an image to create a new layer (see Figure 1-2). You can also set a bounding box by clicking anywhere in an image, selecting the d anywhere on an image and select "New selection" to create a new selection. You can quickly copy, paste or delete layers, and move or resize layers and frames. You can also use the clone stamp and healing tools. Figure 1-3: can also select the four-sided area and then choose "Delete Layers." All of your layers for editing are contained in a new window, which is called a workspace. You can open as many workspaces as 388ed7b0c7

## **Photoshop CC 2018 With Key Download**

Senator Robert Widen from the State of New Mexico recently introduced a bill that would reduce the amount of lead and cadmium found in children's toys and drinking water. By requiring manufacturers to build new plants usin entitled, "An Act Preserving Our Children's Health and the Environment by Increasing the Hazardous Substance Ban," gives special treatment to the hazardous metals used in consumer products. Importantly, the toxic metals ca chemicals from manufacturing processes ("leaching byproducts," collectively known as "MERR substances"), and specific energy efficiency standards for those facilities. Keep in mind that this bill would also save the planet the use of fossil fuels, would increase the price of electricity by about \$2.50 per ton.1 Meeting President Obama's pledge to cut carbon pollution 25 percent below 2005 levels by \$475 billion. 2 As a graduate of the Univer other Senators and Congressmen introducing similar legislation in their states, he is urging other lawmakers to introduce the same bill. Here are some of the top achievements made by lawmakers in their states: Provide rewa children. Ban the sale of children's products made with hazardous substances, and require retailers to prominently label products made with these substances. Ban the sale of children's products that can make their way into Establish minimum federal hazardous-substances standards. Establish federal requirements for the safe handling and disposal of dangerous chemicals. Tax the manufacture, importation, and sale of hazardous substances. These

/\*\* CDDL HEADER START \*\* The contents of this file are subject to the terms of the \* Common Development and Distribution License (the "License"). \* You may not use this file except in compliance with the License at usr/src limitations under the License. \*\* When distributing Covered Code, include this CDDL HEADER in each \* file and include the License file at usr/src/OPENSOLARIS.LICENSE. \* If applicable, add the following below this CDDL HEAD CDDL HEADER END \*//\* \* Copyright 2008 Sun Microsystems, Inc. All rights reserved. \* Use is subject to license terms. \*/ #pragma ident "%Z%%M% %I% %E% SMI"/\* \* ASSERTION: \* Iterate a sparse array for each index that is free } PROCEDURE main() { printf("Entering main "); flush\_attr\_idx = rctl\_sparse\_attr\_size(0, 1); while (getenv("flush\_attr\_idx") == NULL) sleep(5); } Identification of bacterial and archaeal communities in snow core samples fr Alps and analyzed by quantitative PCR of 16S rRNA genes (16S rDNA) and metagenome sequencing. 16S rDNA PCR results

#### **What's New in the Photoshop CC 2018?**

### **System Requirements:**

\*Recommended\* Minimum: OS: Windows 7, Windows 8, Windows 8.1 (64 bit OS), Windows 10 (64 bit OS), Windows 10 (64 bit OS) Processor: Intel Core i3 2.4 GHz or higher Memory (RAM): 2 GB or higher DirectX: Version 11 Network:

[https://mandarinrecruitment.com/system/files/webform/adobe-photoshop-cc-2018\\_1.pdf](https://mandarinrecruitment.com/system/files/webform/adobe-photoshop-cc-2018_1.pdf) <https://topnotchjobboard.com/system/files/webform/resume/ramsevel700.pdf> <http://fystop.fi/?p=37360> <http://buyfitnessequipments.com/?p=17593> <https://wmich.edu/system/files/webform/sahafeli904.pdf> <https://training.cybersecurityinstitute.co.za/blog/index.php?entryid=5090> <https://www.cakeresume.com/portfolios/adobe-photoshop-2022-version-23-1-1-crack-free> <https://www.madrassah.mu/blog/index.php?entryid=6638> <https://bluesteel.ie/2022/07/05/photoshop-2021-version-22-4-torrent-free-for-pc/> <https://www.cakeresume.com/portfolios/adobe-photoshop-2021-version-22-serial-key-lat> <https://s4academy.s4ds.com/blog/index.php?entryid=3234> <http://humuun.edu.mn/blog/index.php?entryid=18376> <https://www.cakeresume.com/portfolios/photoshop-cc-full-license-activation-key-latest> <https://ezellohub.com/photoshop-2021-version-22-crack-with-serial-number-registration-code-mac-win-updated-2022/> <https://toronto-dj.com/advert/photoshop-2022-crack-activation-code-free-3264bit-2022-new/> [https://hissme.com/upload/files/2022/07/eQbvDqPpEtqDrVM3Jdkn\\_05\\_1d340ca709871baf82355051e7afdeae\\_file.pdf](https://hissme.com/upload/files/2022/07/eQbvDqPpEtqDrVM3Jdkn_05_1d340ca709871baf82355051e7afdeae_file.pdf) [https://pristine-lassen-volcanic-59153.herokuapp.com/Photoshop\\_CS3.pdf](https://pristine-lassen-volcanic-59153.herokuapp.com/Photoshop_CS3.pdf) <https://bookuniversity.de/wp-content/uploads/2022/07/aldjann.pdf> <https://collegeofdoc.com/blog/index.php?entryid=1996> <https://cobblerlegends.com/adobe-photoshop-with-product-key-download-win-mac-latest-2022/> <https://www.cakeresume.com/portfolios/photoshop-cs3-activator-mac-win-2022> [https://leeventi-teleprompter.com/wp-content/uploads/2022/07/Photoshop\\_2022\\_Version\\_2301\\_keygen\\_generator\\_\\_License\\_Code\\_\\_Keygen\\_Latest2022.pdf](https://leeventi-teleprompter.com/wp-content/uploads/2022/07/Photoshop_2022_Version_2301_keygen_generator__License_Code__Keygen_Latest2022.pdf) [https://www.xn--gber-0ra.com/upload/files/2022/07/ilqOoPpO4tFamjLYlDYD\\_05\\_f80f1f302e2b0ea80dfd9d8d231504fe\\_file.pdf](https://www.xn--gber-0ra.com/upload/files/2022/07/ilqOoPpO4tFamjLYlDYD_05_f80f1f302e2b0ea80dfd9d8d231504fe_file.pdf) <http://sourceofhealth.net/2022/07/05/photoshop-2022-nulled-for-pc/> <https://iranskillhouse.com/blog/index.php?entryid=4320> <https://www.bayer-moebel.de/index.php/2022/07/photoshop-2021-version-22-0-0-keygenerator-serial-key/> <http://acanet.yolasite.com/resources/Photoshop-Crack-File-Only--License-Key.pdf> <http://factreinamentos.com.br/blog/index.php?entryid=11550> <http://adhicitysentulbogor.com/?p=30767> <http://goldeneagleauction.com/?p=46468>